Diseño de nuevas herramientas virtuales para la enseñanza de la radiología industrial [pág.76-82]

# **Diseño de nuevas herramientas virtuales para la enseñanza de la radiología industrial**

Diego Vergara<sup>1\*</sup>, Manuel Pablo Rubio<sup>1</sup>, Fernando Prieto<sup>1</sup>

<sup>1</sup>Universidad de Salamanca, España; [\\* dvergara@usal.es](mailto:dvergara@usal.es)

## **Resumen**

La aplicación práctica de la radiología industrial se basa en el examen y control de piezas y, por ello, es parte de los contenidos de titulaciones de ingeniería. La docencia sólo trata aspectos teóricos ya que una clase práctica conlleva posibles problemas de radiación. Para solventar esta carencia, se presenta una plataforma virtual que simula el funcionamiento de una máquina de rayos X y que permite al alumnado interactuar libremente con ella.

*Palabras clave*: Radiología industrial, laboratorio virtual, entornos virtuales, plataforma virtual, interactividad, rayos X.

## **Abstract**

The practical application of industrial radiology is based on the examination and testing of parts and, therefore, is part of the contents of engineering degrees. Teaching is only theoretical because practical classes carry possible radiation problems. To solve this deficiency, a virtual platform is presented which simulates the operation of an X-ray machine and allows students to freely interact with it.

*Key words*: Industrial Radiology, virtual laboratory, virtual environment, virtual platform, interactivity, Xray.

# **1. Introducción**

Dentro de las diferentes carreras universitarias, el alumnado que parece mostrar un mayor grado de insatisfacción con las metodologías seguidas por sus profesores suele ser el de las titulaciones de ingeniería [1]. Esto está favoreciendo que en los últimos años el profesorado vinculado con estas titulaciones esté esforzándose continuamente en generar nuevas herramientas o planteamientos metodológicos que

despierten en el alumnado la curiosidad, la participación y la colaboración, buscando que los estudiantes dejen de ser pasivos y compartan con el profesor la responsabilidad de los procesos y actividades docentes [2]. Además, teniendo en cuenta que la necesidad de armonizar las enseñanzas universitarias con el Espacio Europeo de Educación Superior (EEES) obliga a emplear medios informáticos en la metodología didáctica de cualquier asignatura – especialmente en las relacionadas con carreras técnicas–, muchas de las nuevas aplicaciones están relacionadas con el uso de las TIC.

En este sentido, los *laboratorios virtuales* y las *plataformas virtuales interactivas* (PVI) son algunas de las nuevas tecnologías educativas más empleadas en titulaciones de ingeniería [3-9]. Estos recursos virtuales permiten al docente resolver varios problemas habituales en las clases prácticas: (i) en grupos excesivamente numerosos algunos alumnos no consiguen ver cómo funciona una máquina mientras explica el profesor –con estas simulaciones todos los alumnos pueden visualizar el funcionamiento en una pantalla de ordenador–; (ii) algunos detalles del funcionamiento no son apreciados por los alumnos, bien por la rapidez de ejecución de la acción que desarrolla la maquinaria o por la pequeña zona donde se desarrolla el detalle –con estas herramientas no sólo se puede ampliar una zona determinada en la pantalla del ordenador sino también mostrar ciertos movimientos a velocidad más lenta–.

Además, desde el momento en el que el alumno dispone de estas herramientas virtuales y puede interactuar libremente con ellas, se favorece un proceso no sólo de autoaprendizaje sino también de interacción social con sus compañeros [10-12]. De este modo, estas simulaciones no sólo aseguran una mejor comprensión del funcionamiento de las máquinas empleadas en las prácticas de diferentes asignaturas de ingeniería sino que además garantizan un aprendizaje de tipo productivo, i.e., desarrollan el hábito de pensar, razonar y relacionar o explicar la información [13]. Por

otro lado, hay que tener en cuenta que, acorde a estudios previos [14], los estudiantes de ingeniería prefieren utilizar programas específicos desarrollados para una asignatura concreta en lugar de aplicaciones comerciales genéricas.

La plataforma educativa que se expone en este artículo simula de manera interactiva (plataforma virtual interactiva, PVI) el funcionamiento de una máquina de rayos X empleada para radiología industrial. En este sentido, esta herramienta puede resultar bastante útil en diversas titulaciones de carácter técnico donde la detección de defectos mediante radiología industrial, principalmente en piezas moldeadas o soldadas, supone una parte del temario impartido (e.g. grado en ingeniería industrial, grado en ingeniería civil, grado en ingeniería de la edificación, grado en ingeniería de materiales, etc.). Los posibles *problemas de radiación* que conlleva el uso de este tipo de maquinaria en la vida real dificultan su uso práctico en la enseñanza universitaria y de ahí la necesidad docente de usar un entorno virtual que ayude a mostrar a los estudiantes esa parte práctica. Aun así, los autores no han encontrado ninguna herramienta didáctica comercial para resolver este problema, ni tampoco han encontrado evidencias de que algún otro profesor haya diseñado una aplicación virtual para emplear en la docencia de la radiología industrial. Por lo tanto, con el fin de suprimir esta carencia, el objetivo primordial del recurso virtual presentado en este artículo es puramente didáctico y servirá para que el alumnado (i) asimile el funcionamiento de una máquina de rayos X y, además, (ii) resuelva unos ejercicios virtuales que refuercen sus conocimientos de la detección de los defectos típicos de una soldadura.

## **2. Descripción de la PVI**

La PVI de radiología industrial expuesta en este artículo simula cómo funciona una máquina modelo X8008 de la empresa Viscom AG Vision Technology. Para ello se utilizaron los entornos Quest3D® y 3DStudio Max®, que permiten aportar varias propiedades ampliamente demandadas por los alumnos para este tipo de entornos: (i) interactividad, (ii) realismo, (iii) movimientos en tiempo real, (iv) facilidad de uso, (v) motivación (por resultar un entorno ameno al alumnado) y, además, (vi) permite implementar recursos virtuales didácticos para completar la formación (calidad didáctica). Con el programa 3DStudio Max® se modeló el entorno tridimensional del laboratorio, mobiliario y máquina de rayos X, asignándoles los distintos materiales y creando la iluminación apropiada. Todos estos aspectos se realizaron buscando el mayor grado de realismo posible para una *aplicación en tiempo real*. Posteriormente, los modelos obtenidos se exportaron a Quest3D®, que engloba un motor gráfico en tiempo de

ejecución y un sistema de programación visual orientada a objetos. En él se incorporó la interactividad tanto de movimiento por el escenario (laboratorio virtual) como de interacción con los elementos del mismo. Este programa utiliza la tecnología DirectX que es fácilmente accesible a cualquier usuario, puesto que únicamente requiere una tarjeta gráfica con dicha tecnología.

Para conocer la opinión que tienen los estudiantes de ingeniería de las PVI se hizo una encuesta que ayudase a cuantificar la importancia que le dan los alumnos a las seis propiedades previamente citadas. Para ello se realizaron diversas encuestas a un total de 70 alumnos procedentes de diferentes ingenierías y universidades (EPS de Zamora y EPS de Ávila, en España, e IP de Bragança e IP de Viseu, en Portugal). La pregunta a analizar en este apartado fue "e*ntre las seis propiedades citadas elige las tres que consideras más importantes para diseñar una PVI educativa*". Las respuestas sirvieron para elaborar la Figura 1, donde se comprueba que las más importantes son la *calidad didáctica* y el *realismo*, seguidas de la *interactividad* y la *motivación*. Por lo tanto la *facilidad de uso* y los *movimientos en tiempo real* son los aspectos menos valorados.

Conviene puntualizar que la herramienta virtual presentada en este artículo ha sufrido una evolución con el tiempo, desde la primera versión [15] hasta la actual en la que se han incluido los aspectos de mejora que los alumnos iban demandando a medida que la usaban. De esta manera, las propiedades previamente citadas han sido modificadas en la PVI hasta alcanzar un grado de diseño óptimo en el que los alumnos consideran que la PVI no tiene más aspectos que perfeccionar. A continuación se va a analizar cada una de las propiedades que se han citado en la Figura 1.

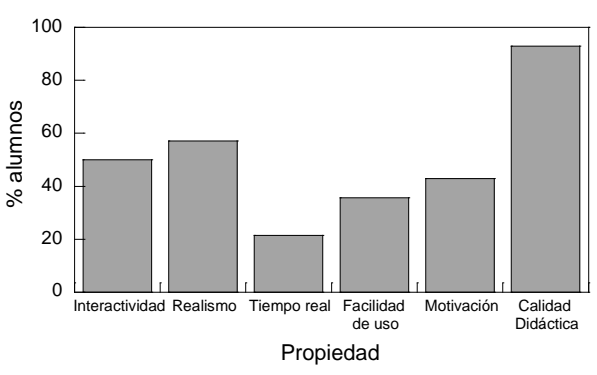

*Figura 1. Propiedades que debe tener una PVI según estudiantes de ingeniería*.

#### **2.1 Interactividad**

La propiedad de interactividad es una de las más valoradas en una PVI [16-20]. Esta propiedad favorece que el estudiante perciba la herramienta virtual didáctica como un video-juego, ya que utiliza un

software bastante similar a éstos. El objetivo principal de esta característica es hacer que el estudio resulte mucho más ameno y atrayente al alumnado. La presente PVI de radiología industrial se ha diseñado para que los alumnos puedan interactuar libremente con ella, manipulándola mediante el ratón del ordenador y ciertos botones del teclado. De esta manera el estudiante puede moverse libremente por el laboratorio virtual de esta PVI, posicionándose en cualquier punto del espacio tridimensional y pudiendo visualizar el entorno desde cualquier punto de vista y perspectiva.

## **2.2 Tiempo real**

Considerando la demanda de la sociedad actual en la que se valora la rapidez e inmediatez, los video-juegos más demandados son los que proporcionan una respuesta inmediata –feedback– a una acción [21]. Teniendo esto en cuenta, esta PVI de radiología industrial se ha basado en crear un entorno similar al de los video-juegos de la tipología "shooter", consiguiendo así que los movimientos se produzcan en tiempo real. Esto ayuda a dar una sensación de modernidad en la herramienta virtual, que consigue despertar en el alumno la curiosidad para que siga indagando en el uso de esta tecnología educativa (reforzando con ello el contenido didáctico de la plataforma). Este aspecto es muy importante, ya que los entornos virtuales van perdiendo su capacidad de captar la atención del estudiante a medida que su estética va quedando obsoleta [22].

#### **2.3 Realismo**

El realismo de los entornos virtuales es un aspecto que despierta un gran interés en el alumnado [17], principalmente cuando estos son creados en tres dimensiones (3D). En este sentido la PVI analizada, desarrollada en 3D, tuvo en cuenta varios aspectos: (i) el entorno virtual del propio laboratorio, incluso el exterior a éste en el que se muestra una simulación virtual del propio campus (Figura 2); (ii) los materiales de ensayo, que fueron obtenidos mediante el uso de un escáner 3D aplicado a una soldadura real (Figura 3); (iii) la propia máquina de rayos X (Figura 4); (iv) las radiografías obtenidas virtualmente en la PVI, que fueron digitalizadas a partir de radiografías reales (Figura 5). El entorno aplicado en esta PVI es similar al empleado en los videos-juegos conocidos como "*shooter*", en los que el usuario visualiza el entorno en primera persona y, desde esta perspectiva, el entorno proporciona *per se* un mayor grado de realismo. Además, se procuró que la simulación del funcionamiento de la máquina virtual hasta obtener la radiografía de una pieza siguiese los mismos pasos que deben darse en la realidad, incluyendo aspectos que identificasen el mundo real, e.g. sonido de la máquina

al funcionar, del encendido y apagado del ordenador virtual, etc.

#### **2.4 Facilidad de uso**

Aunque según las encuestas mostradas en la Figura 1 la facilidad de uso de la PVI no es uno de los aspectos más importantes desde el punto de vista del alumnado, los profesores siempre intentan que la interfaz virtual sea lo más intuitiva posible [14, 23]. De este modo, es conveniente hacer pruebas con el alumnado antes de obtener la versión final de la herramienta. En este sentido, considerando las indicaciones de los estudiantes que usaron anteriores versiones de esta PVI de rayos X [15], en la presente versión de la plataforma interactiva se realizaron los siguientes cambios para que su uso resulte más fácil e intuitivo al usuario: (i) colocación directa de la pieza a analizar en la máquina de rayos X, (ii) presentación de una radiografía lo más real posible en la pantalla del ordenador virtual (Figura 5) una vez encendida la máquina, y (iii) presentación de una leyenda de movimientos sencilla, clara y detallada.

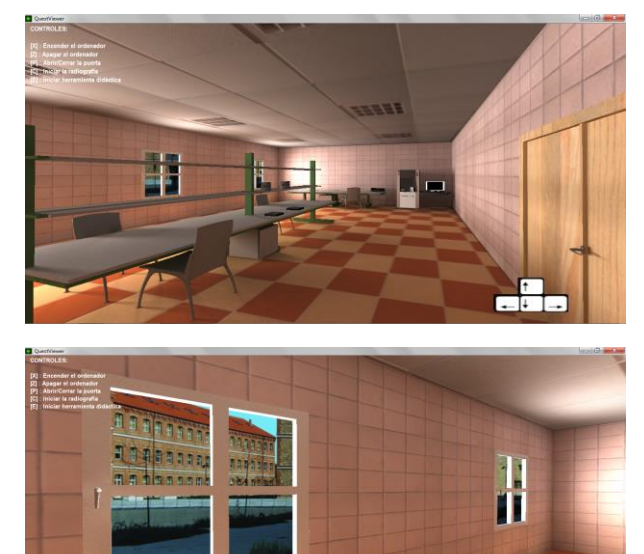

*Figura 2. Realismo del entorno del laboratorio virtual.*

alla

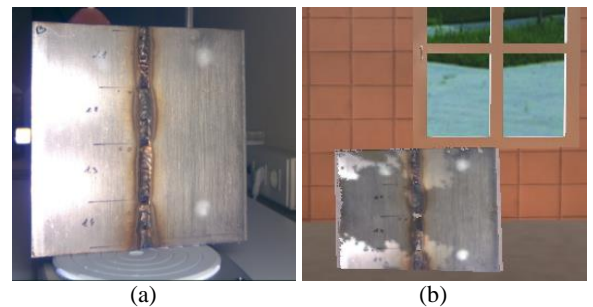

*Figura 3. Realismo de la pieza soldada: (a) pieza real; (b) pieza escaneada en 3D.*

#### **2.5 Calidad didáctica**

Los entornos virtuales aplicados en el sector educativo pueden enriquecer los procesos de enseñanzaaprendizaje, ya que facilitan al estudiante todo tipo de información y materiales didácticos digitales [24]. En este sentido, el alumnado que usó las primeras versiones de esta PVI demandó una colección de ejercicios virtuales para completar y mejorar la aplicación docente de la herramienta. De esta manera, se crearon varias versiones de prueba de una nueva aplicación educativa incluida dentro del entorno virtual de la PVI. Todas ellas fueron probadas y examinadas por los estudiantes antes de conseguir la versión final aquí presentada. La finalidad de este *complemento educativo* es hacer comprender al alumnado los defectos típicos de las soldaduras (Figura 6) y, además, que resulte fácil e intuitivo de manejar.

Para ello se ha incluido dentro del ordenador virtual una colección de ejercicios a los que se accede desde la propia PVI, y que se basan en esclarecer la tipología de defectos que presentan ciertas radiografías reales de soldaduras, e.g. falta de fusión, falta de penetración, porosidad, inclusiones, mordeduras, fisuras, etc. A partir de estos ejercicios con radiografías virtuales el profesor puede pedir al estudiante que identifique el tipo/s de defecto/s que tiene la pieza soldada, que comente los posibles errores de ejecución de la soldadura que hubiesen existido, etc., i.e., el profesor puede plantear diferentes cuestiones relacionadas con la radiología industrial para que el alumnado desarrolle los conceptos aprendidos durante las clases teóricas previas, empleando una metodología más activa que la tradicional clase magistral. Posteriormente el alumno puede acceder a la solución, que también está implementada en esta nueva aplicación virtual.

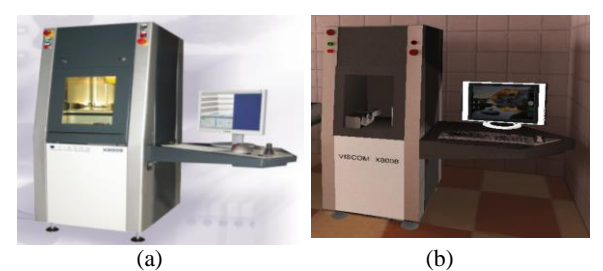

*Figura 4. Máquina de Rayos X: (a) real; (b) virtual.*

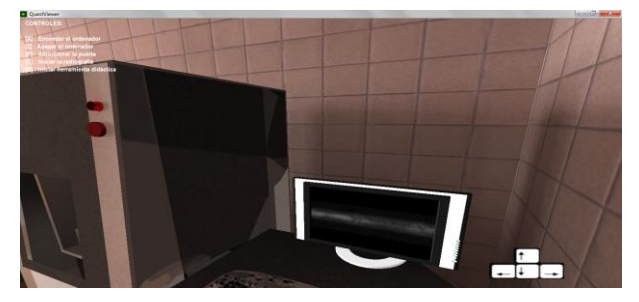

*Figura 5. Realismo de la radiografía obtenida con la PVI.*

#### **2.6 Motivación**

Esta propiedad es fruto de las anteriores, ya que depende directamente de ellas. Aunque está claro que una tecnología educativa no es un video-juego [25], muchos estudiantes compararon esta PVI con uno de ellos (seguramente debido al tipo de entorno en el que se ha diseñado y las posibilidades de movimientos y aplicaciones que presenta). Acorde a estudios previos [26-27], este hecho puede incrementar el grado de motivación de los estudiantes y, por lo tanto, atraerles hacia el estudio de la radiología industrial. En relación con entornos virtuales aplicados en titulaciones de ingeniería existen muchos ejemplos, principalmente en 2D [14,28-34], aunque la tendencia actual está enfocándose hacia el diseño en 3D [7,11,17]. A pesar de la importancia que tienen los laboratorios virtuales tridimensionales por implicar un mayor realismo que favorece la motivación del estudiante [17], los autores no han encontrado aún ninguna aplicación didáctica basada en un entorno "*shooter en 3D*", que además de motivar al estudiante por acercarle a un mundo virtual semejante al de un video-juego, consigue transmitirle unos conocimientos didácticos. Por lo tanto, esta PVI supone un nuevo enfoque de la tecnología educativa aplicada en la docencia universitaria.

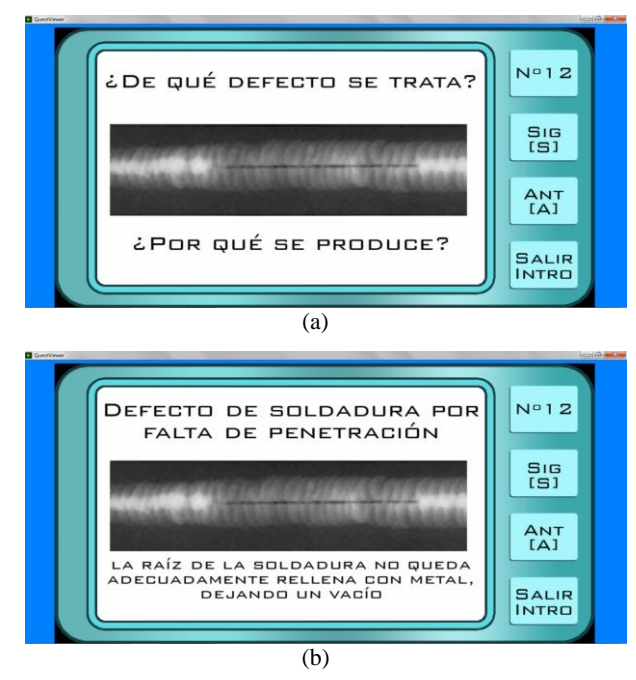

*Figura 6. Complemento didáctico de la PVI desarrollada: (a) ejercicio planteado en la PVI; (b) solución al ejercicio anterior accesible en la PVI.*

## **3. Opinión del alumnado**

Los resultados mostrados en la Figura 7 corresponden a la media aritmética de las respuestas dadas por 25 estudiantes pertenecientes a diferentes titulaciones de ingeniería (EPS de Zamora). Teniendo en cuenta que

el alumnado de carreras técnicas es el más exigente con las tecnologías educativas usadas en el aula [35], la valoración mostrada en la Figura 7 corrobora que el diseño actual de la PVI ha alcanzado un estado óptimo para aplicar en el aula. Las seis propiedades comentadas en el apartado anterior han sido realmente valoradas en esta herramienta didáctica (Figura 7) y además, a diferencia de versiones anteriores en la que los alumnos comentaban posibles mejoras a desarrollar, en esta ocasión ninguno de ellos planteó nuevas opciones o peticiones de mejora de algún aspecto. Aun así, tanto en esta ocasión como en anteriores, muchos alumnos pedían que la PVI quedase colgada en la red para que pudiese estar disponible en cualquier momento. Ante esta demanda, los autores están trabajando en esta dirección para crear una página web donde colgar la PVI de rayos X y otras PVI que también han diseñado o que están aún en proceso de desarrollo.

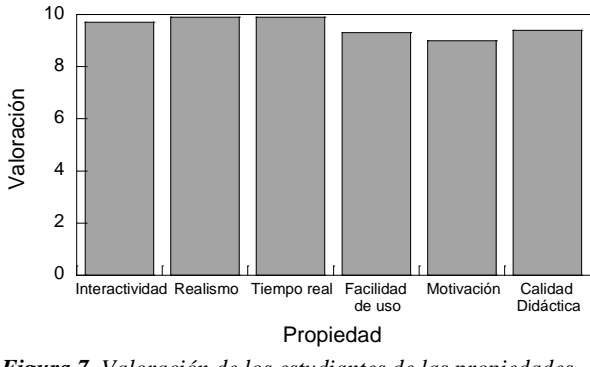

*Figura 7. Valoración de los estudiantes de las propiedades de la PVI de ray*

# **Conclusiones**

Aunque existen estudios que testifican que el uso de entornos virtuales no favorece competencias profesionales [36], la mayoría aseguran lo contrario [28,37-40]. Parece ser que lo importante no es el uso en sí de este tipo de tecnologías educativas, sino cómo están diseñadas y cómo las aplica el profesor en el aula para explotar al máximo su potencial educativo [41- 42]. En este sentido es muy importante diseñar la herramienta a partir de un proceso colaborativo entre profesor y estudiantes. Siguiendo este principio, la PVI presentada en este artículo ha sufrido varias actualizaciones desde su primera versión [15] hasta alcanzar el diseño actual, que incluye a su vez un complemento educativo para aprender las tipologías de defectos que presentan las soldaduras. Es decir, la opinión del alumnado ha ayudado a los autores a diseñar y a mejorar esta herramienta virtual para la docencia de la radiología industrial.

La PVI presentada en este artículo facilita la labor docente y además, dado que permite interactuar

libremente con ella, favorece que el alumnado matriculado en carreras técnicas asimile mejor que con una clase teórica el funcionamiento de una máquina de radiología industrial. Además, esta herramienta resuelve el problema de no poder impartir una clase práctica en esta temática, debido a los problemas de radiación y a la normativa legal que regula el uso restringido de este tipo de maquinaria. Por otro lado, conviene aclarar que las radiografías que se obtienen con esta PVI, a pesar de ser copiadas de unas reales, no se corresponden con la pieza virtual radiografiada (esto sería imposible según los principios de la radiografía industrial y supondría una revolución científica importante). Pero, a nivel didáctico, sirven para que el alumno identifique y comprenda los diferentes tipos de defectos de soldadura existentes.

Acorde a la opinión de los estudiantes de esta última versión de la PVI de radiología industrial, se ha comprobado que la herramienta virtual ha alcanzado un grado óptimo de diseño para poder aplicarla en el aula. Por lo tanto, a modo de conclusión final, los autores quieren volver a enfatizar la necesidad de diseñar este tipo de tecnologías educativas en un proceso evolutivo en el que se vayan modificando y actualizando las debilidades detectadas e identificadas por los propios estudiantes.

## **Agradecimientos**

Los autores desean expresar su agradecimiento a la ingeniera Minerva Zurro por su colaboración en la primera versión de esta PVI, y a todos los alumnos que han participado en el diseño de esta versión final.

# **Referencias**

- [1] M. Moussavi, Cooperative learning in Engineering Education. Proceedings of the IEEE (FIE'96), (1996), pp. 1434-1436
- [2] A. Muñoz, Ambiente virtual de aprendizaje para el desarrollo de la asignatura teoría general de sistemas. Revista de Educación en Ingeniería, 2 (2006), pp. 1-6
- [3] P.J. Mosterman, M. Dorlant, J. Olin, C. Burow, R. Bouw, A.J. Brodersen, J.R. Bourne, Virtual engineering laboratories: design and experiments. Journal of Engineering Education, 83(3) (1994), pp. 279-285
- [4] F.A. Candelas, F. Torres, P. Gil, F.G. Ortiz, S. Puente, J. Pomares, Laboratorio virtual remoto para robótica y evaluación de su impacto en la docencia. Revista iberoamericana de automática e informática industrial, 1(2) (2004), 49-57
- [5] J. Munilla, S. Luna, A.M. Barbancho, Simulador de estudio de grabación de audio. Revista Iberoamericana de Tecnologías del Aprendizaje IEEE-RITA, 3(1) (2008), pp. 11-18
- [6] D.A. Márquez, O.O. Cárdenas, Implementación de un laboratorio virtual para la enseñanza de controladores PID. Información Tecnológica, 19(3), (2008), pp. 75-78
- [7] R. Ruschel, A.L. Harris, N. Bernardi, Tecnologia e multisciplinaridade inovando o ensino de arquitetura e engenharia. Revista FAAC, 1(1) (2011), pp. 21-34
- [8] D. Vergara, M.P. Rubio, Aplicaciones del diseño gráfico en ingeniería: diagramas de equilibrio ternario. Educação Gráfica, 16(1) (2012), pp. 44- 58
- [9] D. Vergara, M.P. Rubio, M. Lorenzo, New computer teaching tool for improving students´ spatial abilities in continuum mechanics. IEEE Technology and Engineering Education (ITEE), 7(4) (2012), pp. 44-48
- [10] E. Caicedo, J. Cardona, J. Buitrago, B. Calvache, B. Bacca, Laboratorio distribuido con acceso remoto para la enseñanza de la robótica. Revista de Educación en Ingeniería, 1(7) (2009), pp. 51- 61
- [11] A.C. da Silva, N. Felix, Avaliação do uso de mundos virtuais como apoio ao processo de ensino e aprendizagem de projeto. Educação Gráfica, 15(1) (2011), pp. 7-20
- [12] C.A. Fredes, J.P. Hernández, D.A. Díaz, Potencial y problemas de la simulación en ambientes virtuales para el aprendizaje. Formación Universitaria, 5(1) (2012), pp. 45-56
- [13] P. Hernández, Diseñar y enseñar. Teoría y técnicas de la programación y del proyecto docente. Narcea, Madrid, 1995
- [14] R. Barrio, J. Parrondo, E. Blanco, J. Fernández, Introducción de laboratorios virtuales en la enseñanza no presencial mediante entornos de trabajo propios. Revista de Formación e Innovación Educativa Universitaria, 4(1) (2011), pp. 55-67
- [15] D. Vergara, M.P. Rubio, M. Zurro, F. Espejo, Aplicación de plataformas virtuales interactivas en la docencia universitaria: radiología industrial. Actas de las III Jornadas en Innovación y TIC Educativas (JITICE), (2012), Móstoles, pp. 69- 72
- [16] P.J. Goodhew, Programas interactivos (software) para la enseñanza de materiales. Journal of Materials Education, 24(1-3) (2002), pp. 39-44
- [17] B. Balamuralithara, P.C. Woods, Virtual laboratories in engineering education: the simulation lab and remote lab. Computer Applications in Engineering Education, 17(1) (2009), pp. 108-118
- [18] L. Barreto, A. Vilaça, C. Viana, NetStart Achieving new abilities with ICT. IEEE Multidisciplinary Engineering Education Magazine, 4(1/2) (2009), pp. 13-18
- [19] A.P. Lorandi, G. Herminda, J. Hernández, E. Ladrón, Los laboratorios virtuales y laboratorios remotos en la enseñanza de la ingeniería. Revista Internacional de Educación en ingeniería, 4 (2011), pp. 24-30
- [20] R. Tori, R. Nakamura, F.L.S. Nunes, J.L. Bernardes, M.A.G.V. Ferreira, E. Ranzini, Interlab: interactive technologies laboratory. SBC Journal on 3D interactive systems, 2(2) (2011), pp. 94-97
- [21] T. Vida, T. Hernández, Los videojuegos. Aula de Innovación Educativa, 147 (2005), pp. 35-40
- [22] D. Vergara, M.P. Rubio, Experiencia docente de la aplicación de recursos virtuales en la asignatura Materiales de Construcción. Actas de las Xornadas de Innovación Educativa, (2012), Vigo, pp. 357-364.
- [23] Ö. Karagöz, N. Özdener, Evaluation of the usability of different virtual lab software used in physics courses. Bulgarian Journal of Science and Education Policy, 4(2) (2010), pp. 216-235
- [24] C. Ferro, A.I. Martínez, M.C. Otero, Ventajas del uso de las TICs en el proceso de enseñanza‐ aprendizaje desde la óptica de los docentes universitarios españoles. EDUTEC, Revista Electrónica de Tecnología Educativa, 29 (2009), pp. 1-12
- [25] F.I. Revuelta, Competencia digital: desarrollo de aprendizajes con mundos virtuales en la Escuela 2.0. EDUTEC-e, Revista Electrónica de Tecnología Educativa, 37 (2011), pp. 1-14
- [26] L. Luengas, J. Guevara, G. Sánchez, Cómo desarrollar un Laboratorio Virtual? Metodología de Diseño. Nuevas Ideas en Informática Educativa, 5 (2009), pp. 165-170
- [27] P.A. Sánchez, M.B. Alfageme, F.J. Serrano, Opiniones sobre los videojuegos del alumnado de educación secundaria obligatoria. EDUTEC-e, Revista Electrónica de Tecnología Educativa, 38 (2011), pp. 1-14
- [28] D. Shin, E.S. Yoon, S.J. Park, E.S. Lee, Webbased interactive virtual laboratory system for unit operations and process systems engineering

education. Computers and Chemical Engineering, 24 (2000), pp. 1381-1385

- [29] F.A. Candelas, S.T. Puente, F. Torres, F.G. Ortiz, P. Gil, J. Pomares, A virtual laboratory for teaching robotics. International Journal of Engineering Education, 19(3) (2003), pp. 363- 370
- [30] P. Bhargava, J. Antonakakis, C. Cunningham, A.T. Zehnder, Web-based virtual torsion laboratory. Computer Applications in Engineering Education, 14(1) (2006), pp. 1-8
- [31] I.E. Chika, D. Azzi, J. Stocker, B.P. Haynes, Genuine lab experiences for students in resource constrained environments: the real lab with integrated intelligent assessment. IEEE Multidisciplinary Engineering Education Magazine, 3(4) (2008), pp. 112-119
- [32] G.A. Meneses, C.E. Ordosgoitia, Laboratorio virtual basado en la metodología de aprendizaje basado en problemas, ABP. Revista de Educación en Ingeniería, 7 (2009), pp. 62-73
- [33] C. Chan, W. Fok, Evaluating learning experiences in virtual laboratory training through student perceptions: a case study in Electrical and Electronic Engineering at the University of Hong Kong. Engineering Education, 4(2) (2009), pp. 70-75
- [34] L.A. Dobrzański, R. Honysz, On the implementation of virtual machines in computer aided education. Journal of Materials Education, 31(1-2) (2009), pp. 131-140
- [35] J.S. Pozo, C. Iglesias, Evaluación del empleo de las TIC por parte del alumnado de la Universidad de Vigo. Revista de Formación e Innovación Educativa Universitaria, 6(2) (2013), pp. 80-87
- [36] M.D. Fernández, M.M. SanJuán, Entornos virtuales de aprendizaje: ¿Una ocasión para que nuestros estudiantes universitarios adquieran competencias profesionales?. EDUTEC, Revista Electrónica de Tecnología Educativa, 42 (2012), pp. 1-17
- [37] J. Monge, V.H. Méndez, Ventajas y desventajas de usar laboratorios virtuales en educación a distancia: la opinión del estudiantado en un proyecto de seis años de duración. Revista Educación, 31(1) (2007), pp. 91-108
- [38] M.A. Delgado, J.A. López,. Laboratorio virtual de control inteligente. Revista de Educación en Ingeniería, 8 (2009), 102-110.
- [39] E. Martínez, V. Carbonell, M. Flórez, J. Amaya, Simulations as a New Physics Teaching Tool.

Computer Applications in Engineering Education, 18(4) (2010), pp. 757-761

- [40] G.A. Angulo, L.O. Vidal, G. García, Impacto del laboratorio virtual en el aprendizaje por descubrimiento de la cinemática bidimensional en estudiantes de educación media. EDUTEC, Revista Electrónica de Tecnología Educativa, 40 (2012), pp. 1-12
- [41] R.M. Rordríguez, Repensar la relación entre las TIC y la enseñanza universitaria: problemas y soluciones. Revista Profesorado, Revista de Currículum y Formación del Profesorado, 15(1) (2011), pp. 9-22
- [42] L. Torres, E. Prieto, L. López, Entornos virtuales de enseñanza-aprendizaje. Evaluación del uso de las herramientas virtuales en el máster de educación para el desarrollo. EDUTEC, Revista Electrónica de Tecnología Educativa, 39 (2012), pp. 1-18

*Dirección de Contacto del Autor/es*: **Diego Vergara** Universidad de Salamanca España e-mail[: dvergara@usal.es](mailto:dvergara@usal.es)

> **Manuel Pablo Rubio** Universidad de Salamanca España e-mail[: mprc@usal.es](mailto:mprc@usal.es)

**Fernando Prieto**  Universidad de Salamanca España e-mail[: fernandopa@usal.es](mailto:fernandopa@usal.es)

Diego Vergara. Doctor por la Universidad de Salamanca, en el programa de doctorado de Ingeniería Mecánica y de Materiales. Ingeniero de Materiales e Ingeniero Técnico de Obras Públicas.

Manuel Pablo Rubio. Postgrado en Sistemas Inteligentes, Ingeniero de Materiales e Ingeniero Técnico Industrial. Actualmente Profesor Colaborador de la Universidad de Salamanca, en el Área de Expresión Gráfica en la Ingeniería.

Fernando Prieto. Ingeniero Técnico Industrial. Su campo de investigación en innovación docente está relacionado con el desarrollo de recursos virtuales con aplicación directa en la docencia de diversas asignaturas de ingeniería.